## $1^{\rm st}$  Run

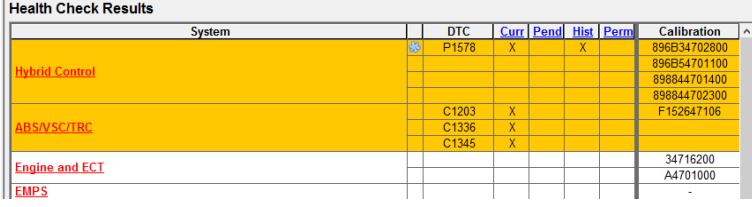

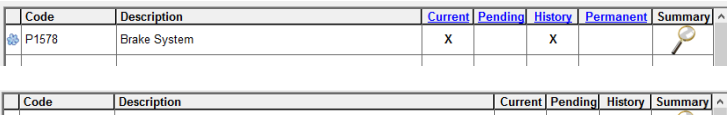

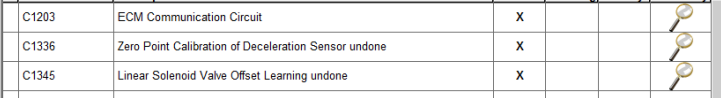

## 2<sup>nd</sup> Run

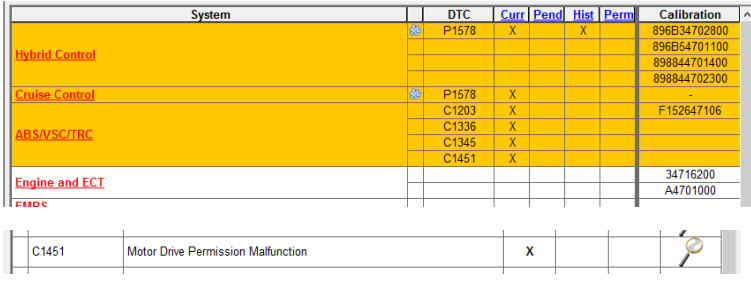

## After clearing codes

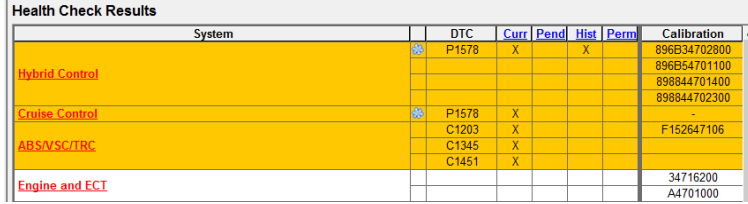

## Ready mode Then Clear Codes

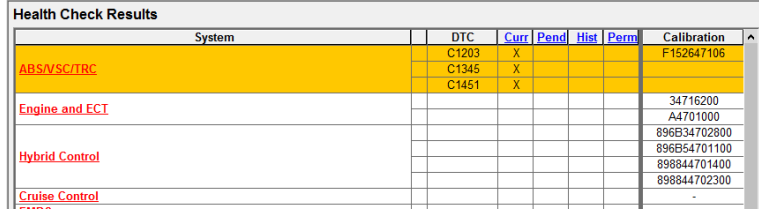

These code didn't clear even after few attempts